## **2022-12-16 Presentación Obsidian**

### **¡OLÉ tu PLE!**

#### **OLE y PLE**

- **Organizational Learning Environment**  $\bullet$
- **Personal Learning Environment**  $\bullet$

#### **Algo de contexto**

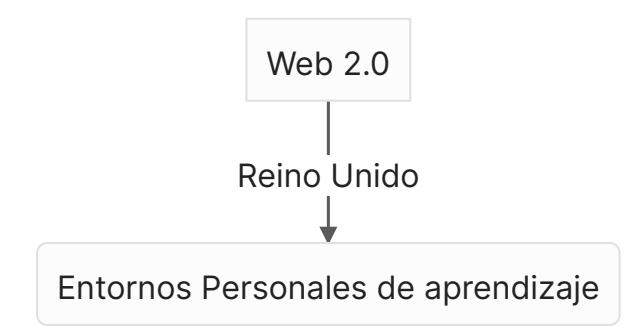

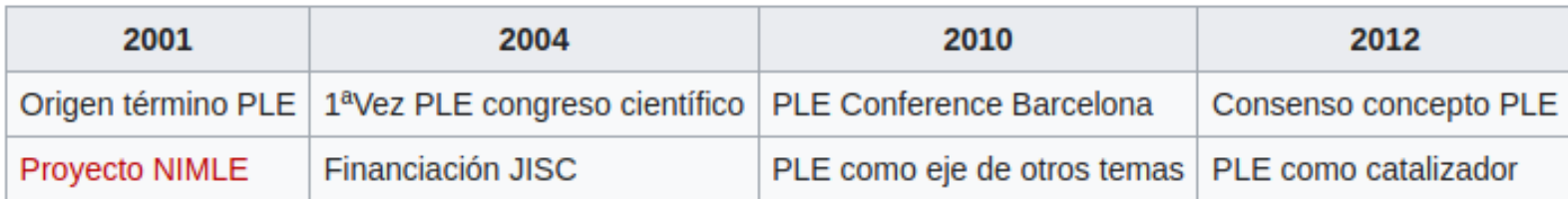

#### **Enfoque visionario**

- Zettelkasten
- $\bullet$
- Johann Jacob Moser (1701-1785)<br>Niklas [Luhmann](https://es.wikipedia.org/wiki/Niklas_Luhmann) (1927-1998)  $\bullet$
- [Johann](https://en.wikipedia.org/wiki/Johann_Jakob_Moser) Jacob Moser (1701-1785)<br>Niklas Luhmann (1927-1998)<br>Icionamiento básico

#### **Funcionamiento básico**

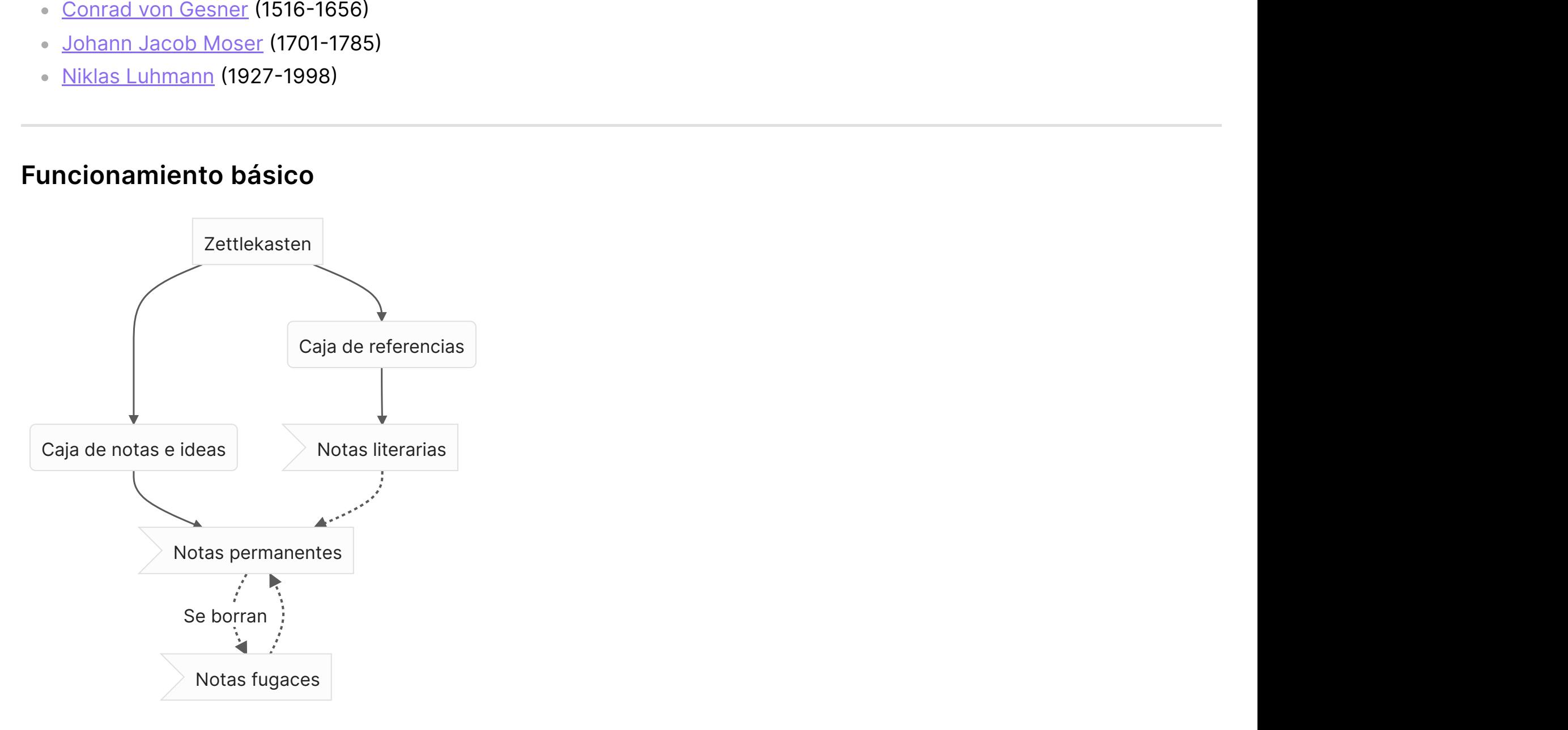

#### **La parte difícil**

Almacena tus notas

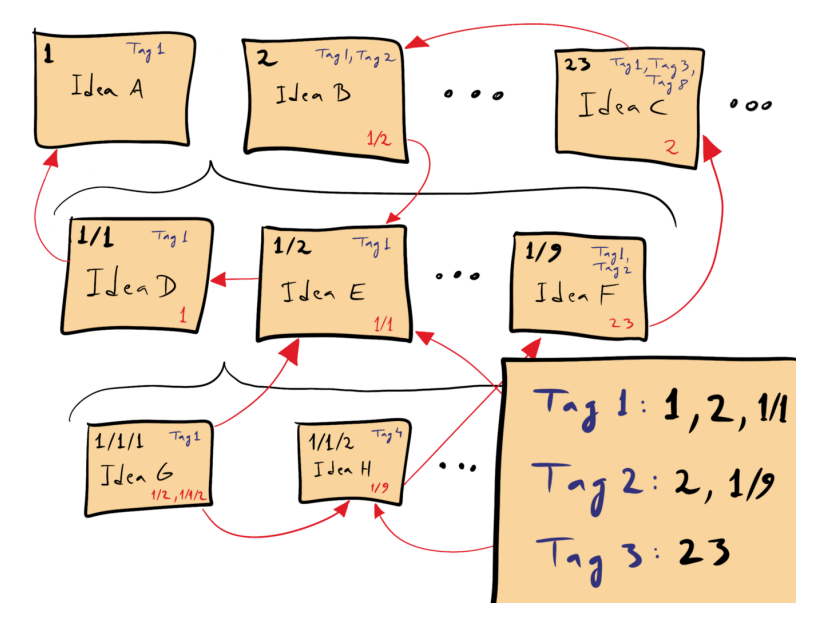

fuente: wikipedia

#### **Idea principal**

"Con una caja de notas nunca te enfrentarás a una verdadera página en blanco"

**Explicado en profundidad en ...**

#### **How to Take Smart Notes**

One Simple Technique to Boost Writing, Learning and Thinking - for Students, Academics and Nonfiction Book Writers

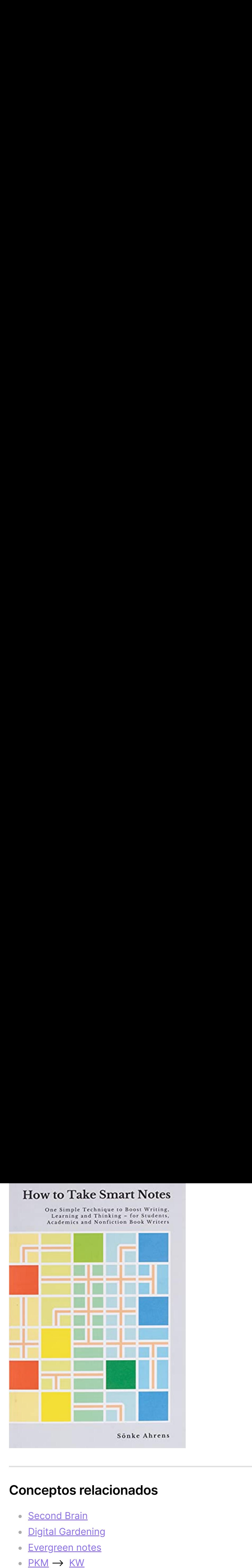

#### **Conceptos relacionados**

- **[Second](https://www.amazon.es/Building-Second-Brain-Organise-Potential/dp/1800812213?qid=1655662102&refinements=p_27:Tiago+Forte&s=books&sr=1-1&linkCode=sl1&tag=jaimerodrig05-21&linkId=a583f74a7ecf189a72d4d6bc55b85827&language=es_ES&ref_=as_li_ss_tl) Brain**  $\bullet$
- **Digital [Gardening](https://github.com/MaggieAppleton/digital-gardeners)**  $\bullet$
- [Evergreen](https://notes.andymatuschak.org/About_these_notes) notes  $\bullet$
- <u>PKM</u> -> <u>KW</u>

#### **Mucho singermorning**

#### **Con tus propias palabras**

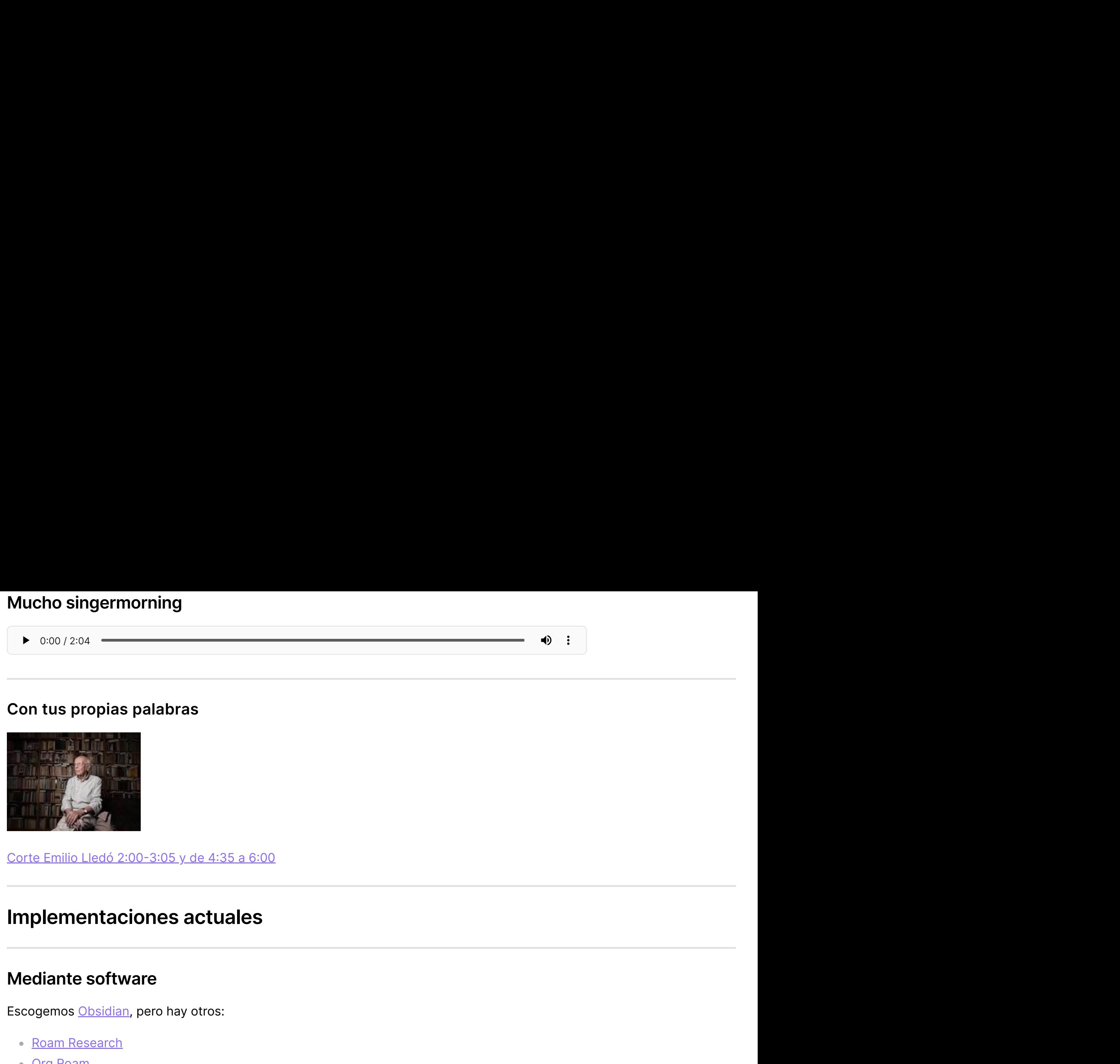

#### **Implementaciones actuales**

#### **Mediante software**

Escogemos [Obsidian,](https://obsidian.md/) pero hay otros:

- Roam [Research](https://roamresearch.com/)
- Org [Roam](https://www.orgroam.com/)
- **[Tiddlywiki](https://tiddlywiki.com/)**  $\bullet$
- **[RemNote](https://www.remnote.com/)**  $\bullet$
- [logseq](https://logseq.com/)

• Notion

#### En obsidian

#### Cómo organizar mi knowledge work

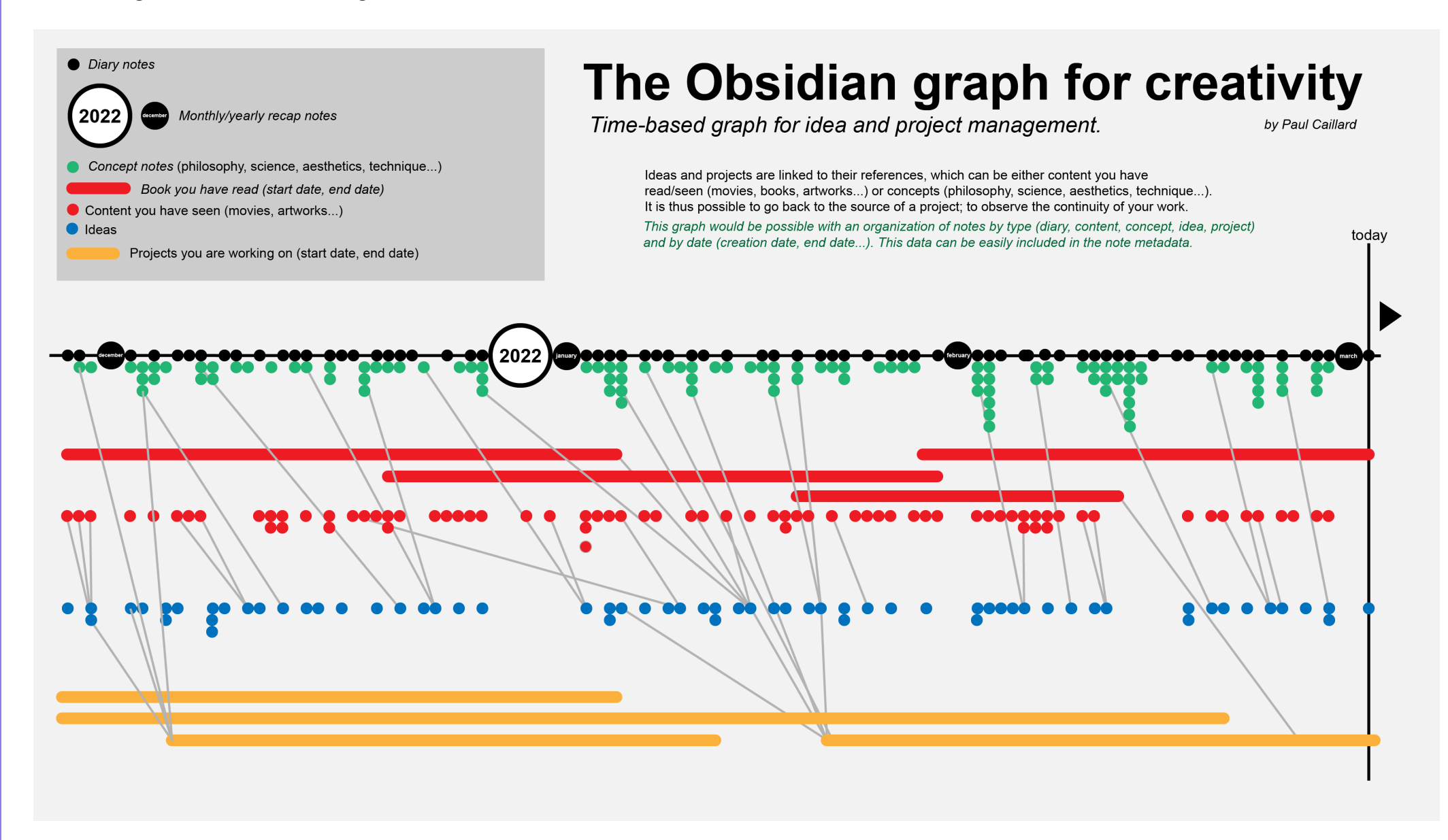

#### **Manos a la obra**

- Creamos notas con etiquetas
- Las unimos
- Las filtramos
	- **Insertamos una búsqueda en una nota**
- Mostramos el gráfico que se genera
- Creamos plantillas
- Con Plugins
	- [Calendar](https://github.com/liamcain/obsidian-calendar-plugin)
	- [hypótesis](https://github.com/weichenw/obsidian-hypothesis-plugin)
	- [kindle](https://github.com/hadynz/obsidian-kindle-plugin)
	- plugin de repetición [espaciada](https://github.com/st3v3nmw/obsidian-spaced-repetition/wiki)

#### **Innovación con tecnología**

*¿Para qué la estamos usando?*

#### **En papel**

... además del Zettlekasten que ya hemos visto

#### **El método Bullet Journal**

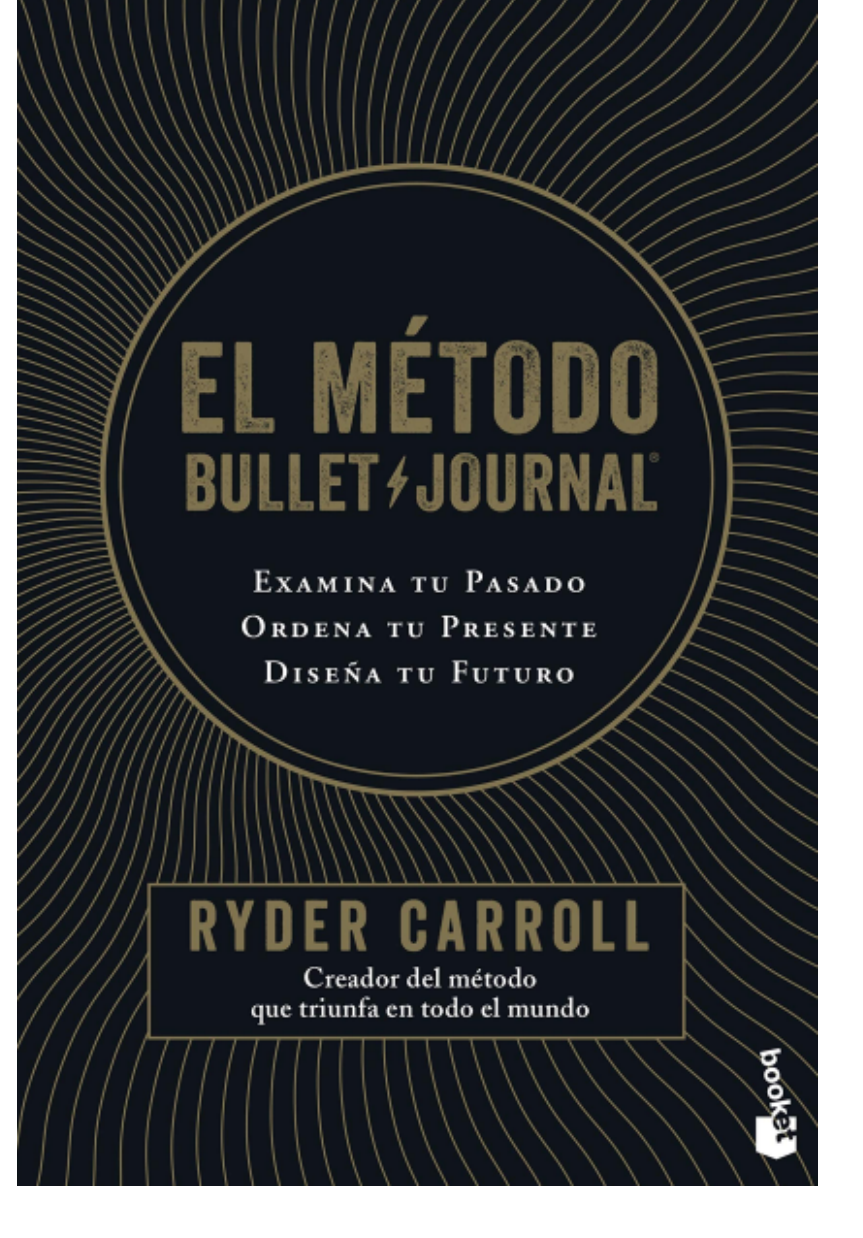

Dejemos de posponer cosas. Hagamos un balance vital a diario... Quien da a diario los toques finales a su vida nunca precisa tiempo.

SÉNECA, Cartas a Lucilio

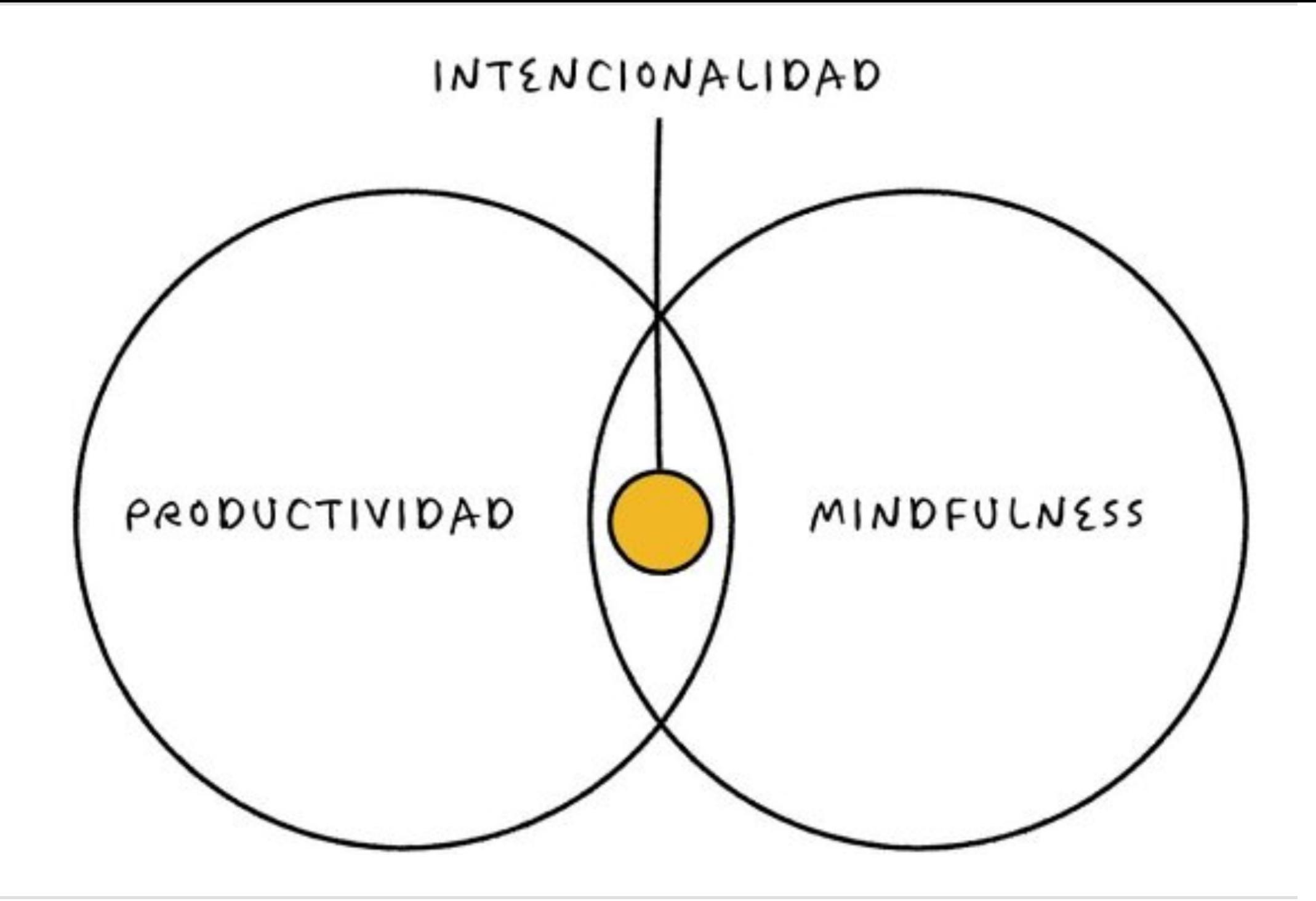

Si intencionalidad significa actuar según las propias creencias, entonces lo opuesto sería funcionar con el piloto

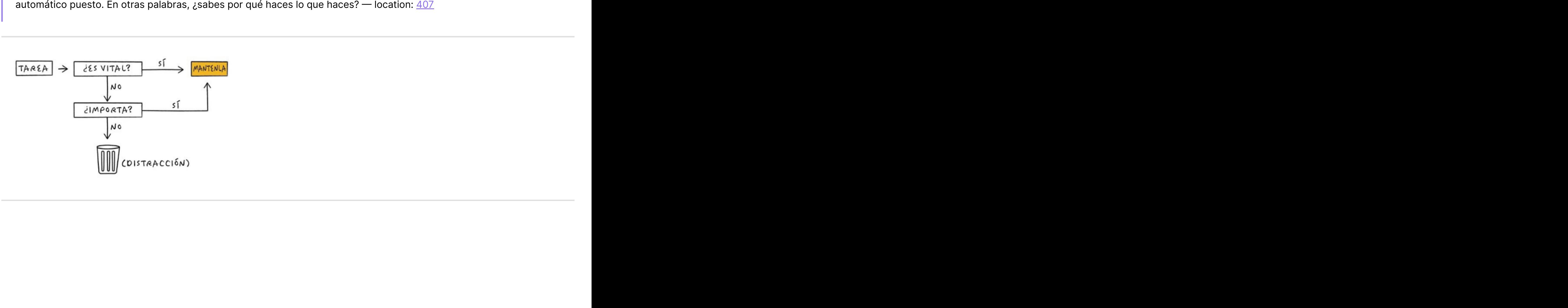

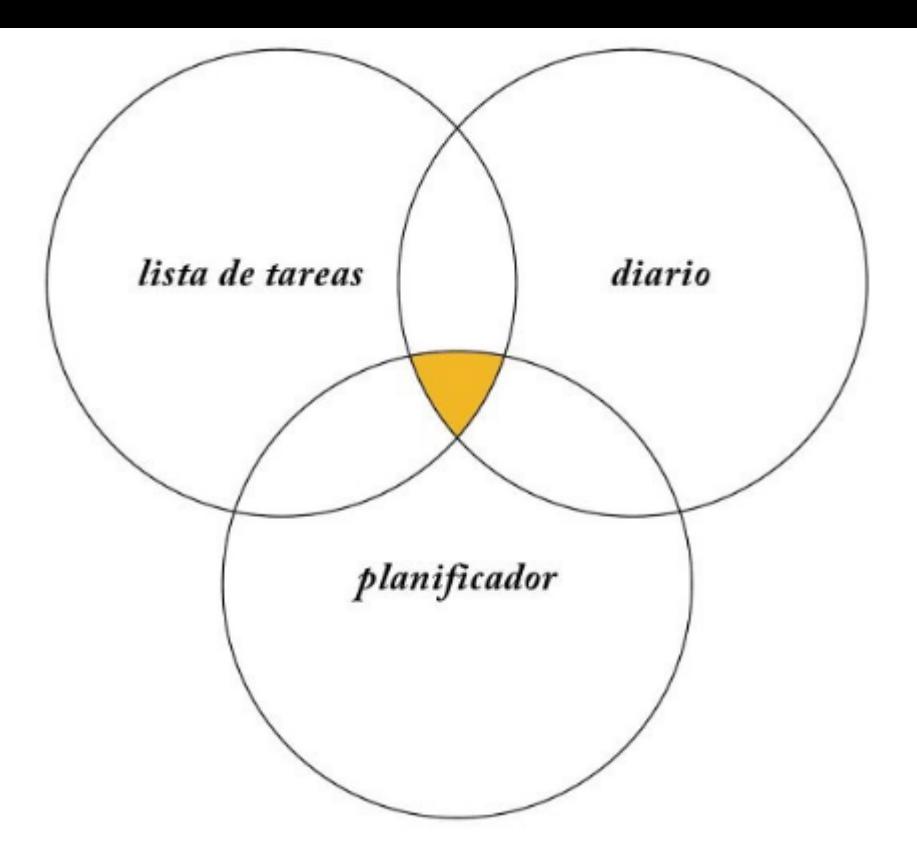

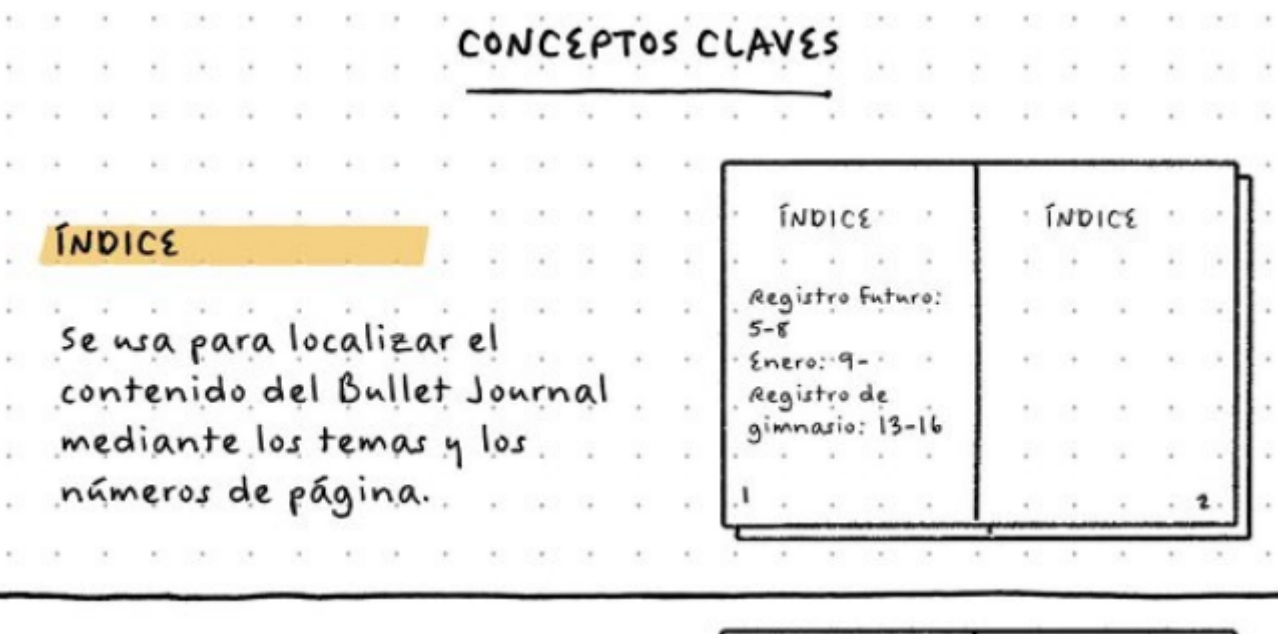

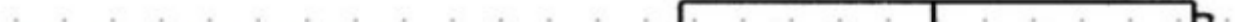

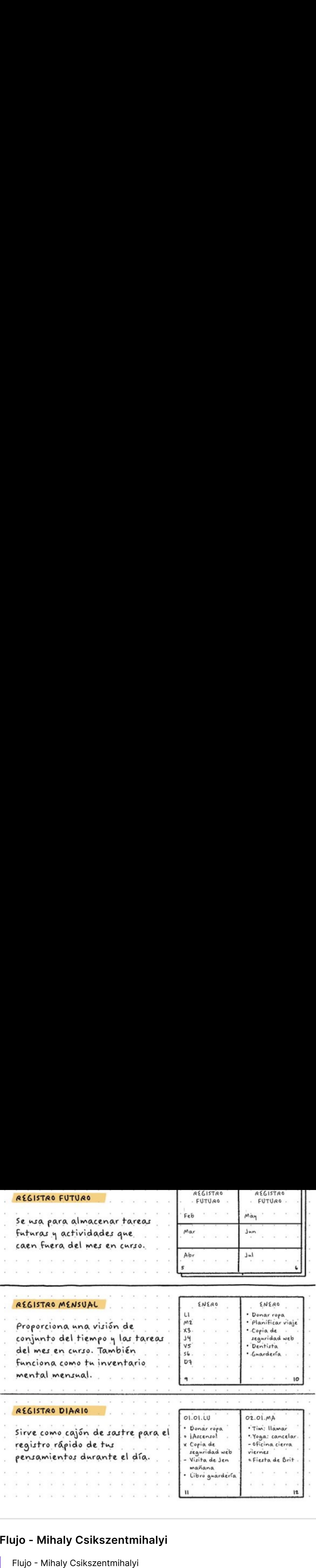

#### **Flujo - Mihaly Csikszentmihalyi**

Flujo - Mihaly Csikszentmihalyi

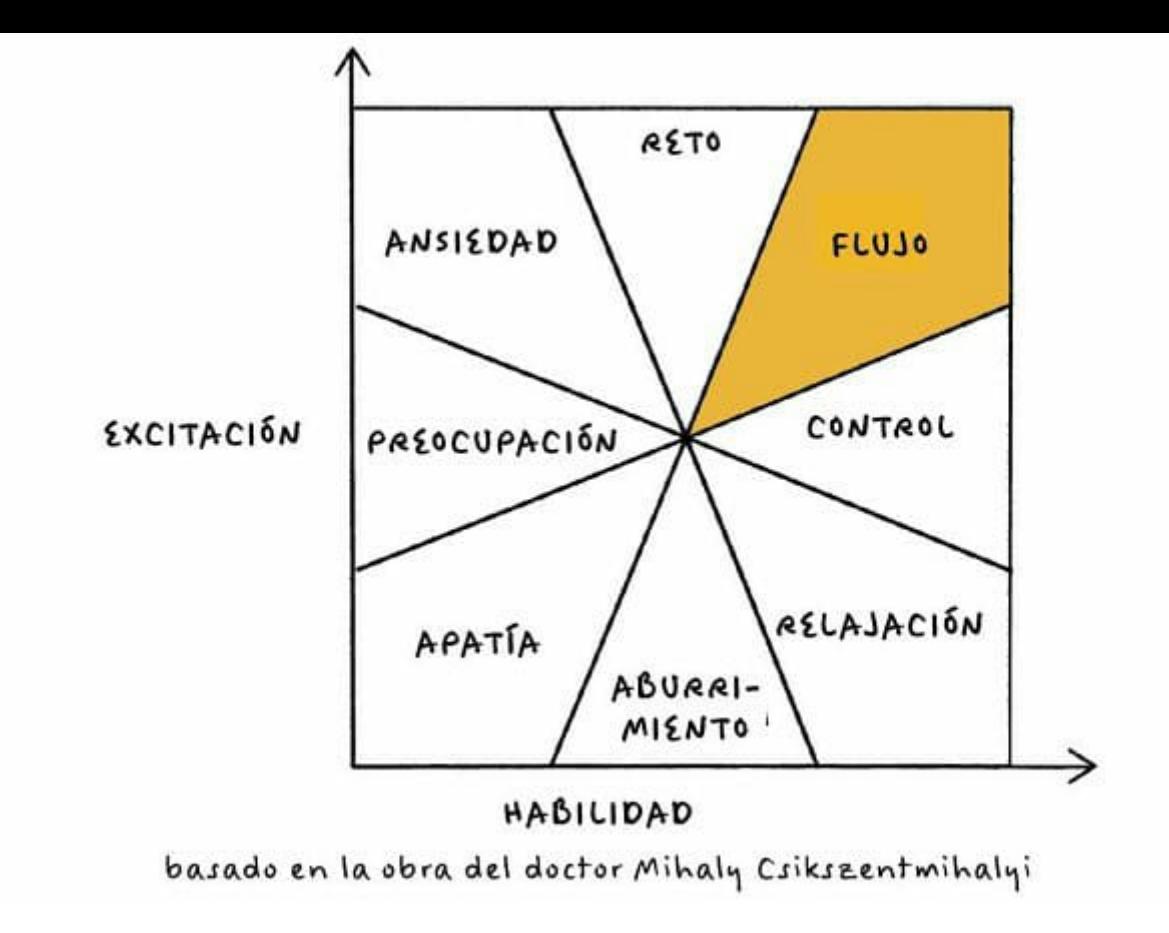

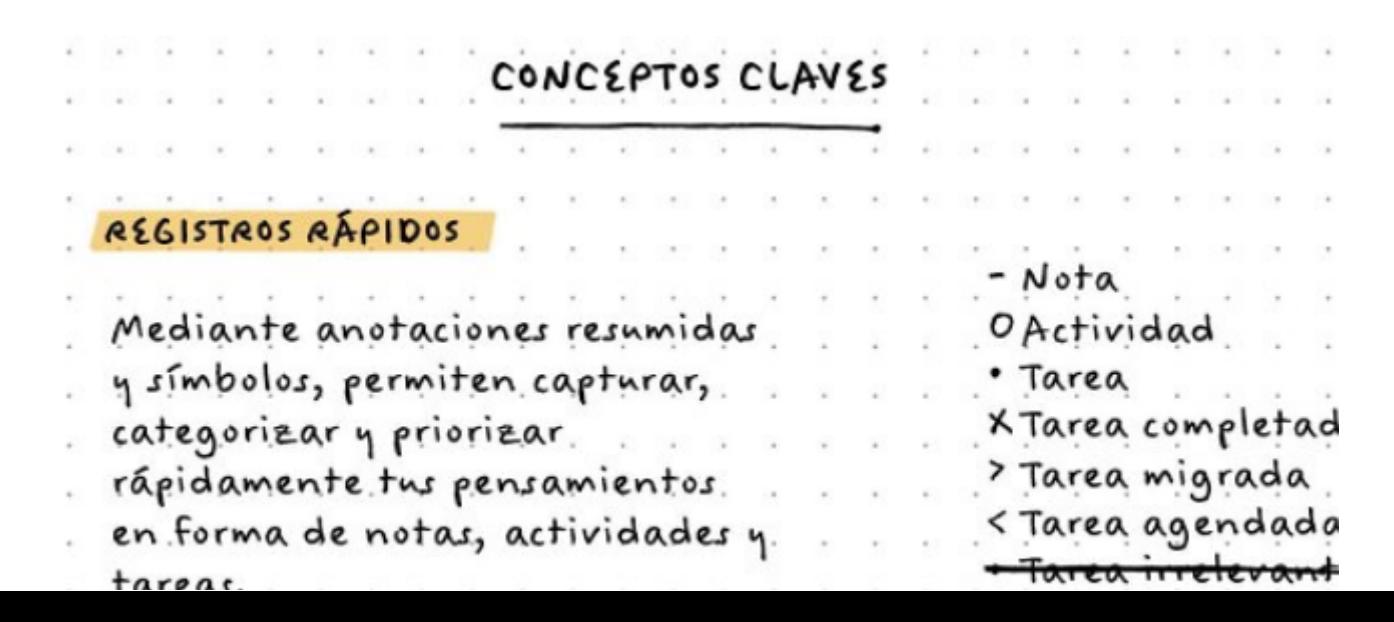

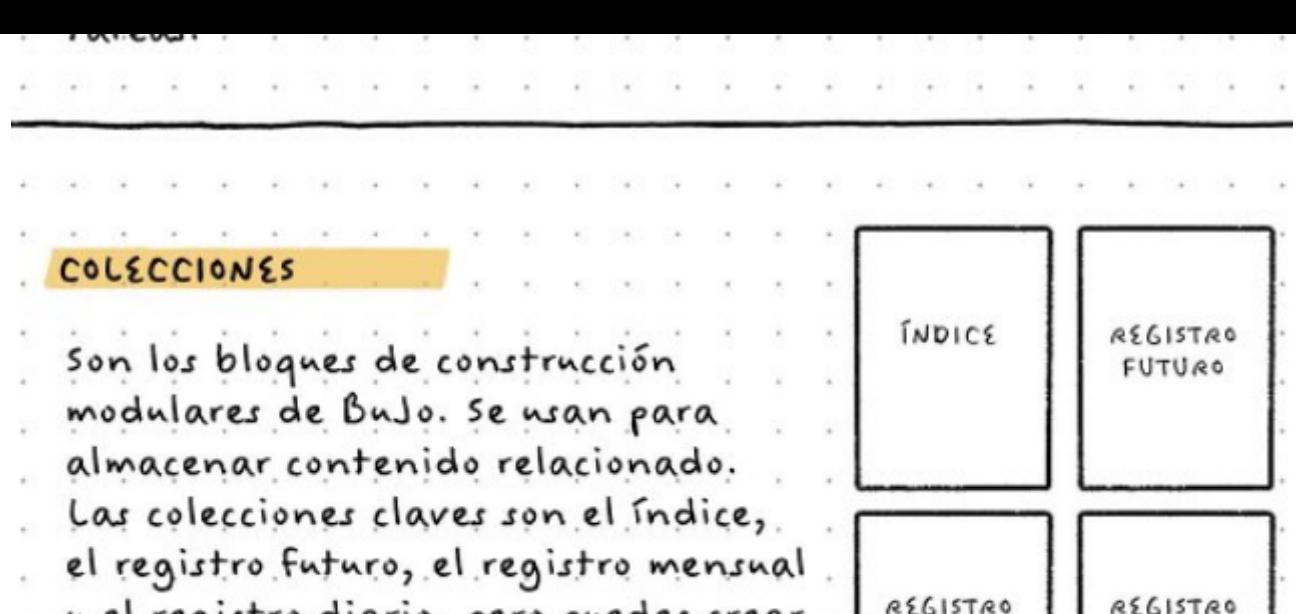

y el registro diario, pero puedes crear nna para hacer nn segnimiento de lo que quieras..

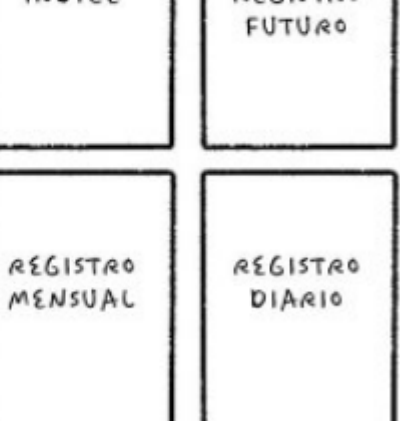

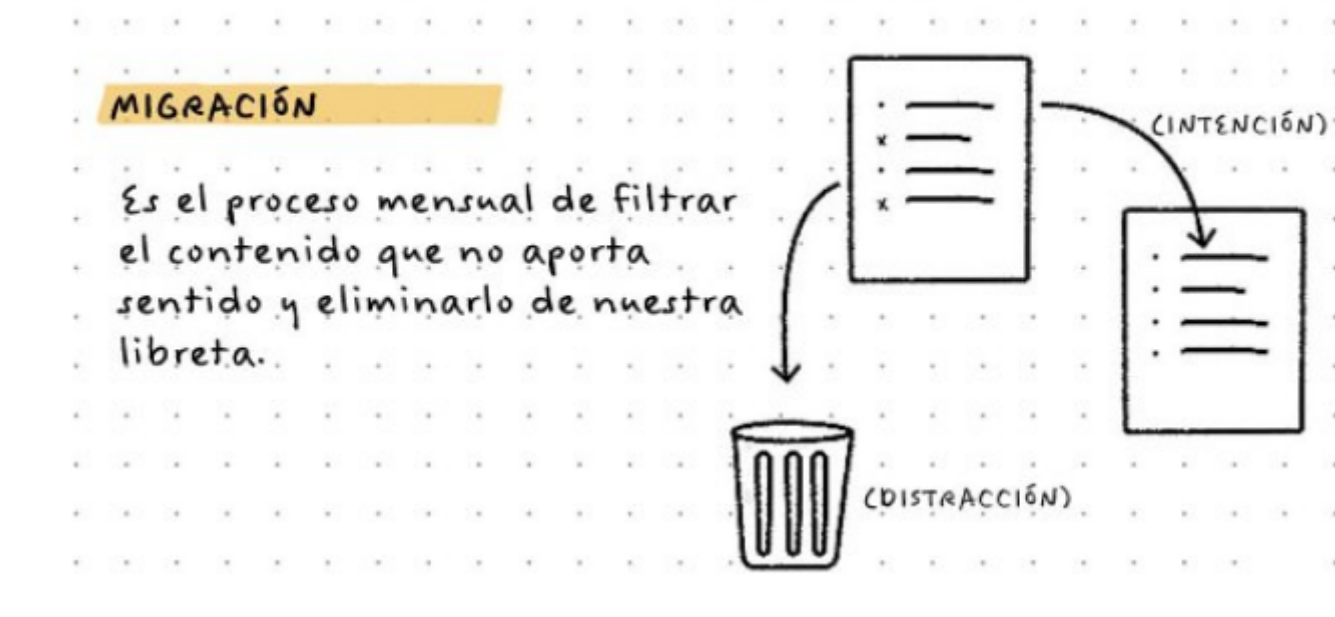

El método Bullet Journal actúa como un puente entre **nuestras creencias y nuestras acciones** integrándose en el meollo de nuestras vidas. — location: <u>[307](app://obsidian.md/index.html)</u>

#### Disonancia cognitiva

l método Bullet Journal actúa como un puente entre <mark>nuestras creencias y nuestras acciones</mark> integrándose en el meollo<br>e nuestras vidas. — location: <u>307</u><br>nancia cognitiva<br>nancia cognitiva<br>nancia cognitiva<br>nancia cognitiva<br> l método Bullet Journal actúa como un puente entre <mark>nuestras creencias y nuestras acciones</mark> integrándose en el meollo<br>e nuestras vidas. — location: <u>307</u><br>nancia cognitiva<br>por el psicólogo Roy F. Baumeister escribió en su l Como el psicólogo Roy F. Baumeister escribió en su libro Willpower: «Da igual lo racionales o rectos que intentemos ser, no podemos tomar decisión tras decisión sin pagar un precio biológico. Es un proceso distinto a la fatiga física, no somos conscientes de estar cansados, pero tenemos poca energía mental».11 Este estado se conoce como fatiga de decisión. En otras palabras, cuantas más decisiones tomas, más difícil es hacerlo bien. — location: [490](app://obsidian.md/index.html)

#### Libros interesantes sobre ésto:

- $\bullet$
- $\bullet$

#### **Tareas en Obsidian**

- Creación
- Gestión
- Visualización
- Con plugins
	- [Dataview](https://github.com/blacksmithgu/obsidian-dataview) Ejemplo
	- [Tracker](https://github.com/pyrochlore/obsidian-tracker) Ejemplo
	- [Tasks](https://obsidian-tasks-group.github.io/obsidian-tasks/)
	- [Todoist](https://github.com/jamiebrynes7/obsidian-todoist-plugin)

**JAMES CLEAR** 

# **Hábitos** atómicos

**GRISTELLIR** HABITOS BUENOS Y DESTERRAR LOS MALOS

**DIANA** 

Los hábitos reducen la carga cognitiva y liberan la capacidad mental, lo que permite dedicar la atención consciente a otras tareas. (802)

El verdadero cambio de conducta es un cambio de identidad. Puedes iniciar un hábito porque tienes la motivación para adquirirlo, pero la única razón por la cual lo mantienes y lo cultivas es porque se convierte en parte de tu identidad. ([598](https://readwise.io/to_kindle?action=open&asin=B085G3G2CY&location=598))

Cuanto más repites una conducta, más refuerzas la identidad asociada con dicha conducta. De hecho, la palabra identidad originalmente se deriva de los términos en latín essentitas, que significa 'ser' o 'existir' , e identidem, que significa 'repetidamente'. Tu identidad es, literalmente, la repetición del existir. [\(646](https://readwise.io/to_kindle?action=open&asin=B085G3G2CY&location=646))

<http://etimologias.dechile.net/?identidad>

Cuando te sea posible, evita mezclar el contexto de un hábito con otro. Cuando empiezas a mezclar contextos, empiezas también a mezclar los hábitos —y los más fáciles son los que van a ganar— . Esta es una de las razones por las que la versatilidad de la tecnología moderna es tanto una fuerza como una debilidad. ([1454](https://readwise.io/to_kindle?action=open&asin=B085G3G2CY&location=1454))

#### **Gestionar metadatos cuesta**

Usando # bien, pero en el frontmatter ...

Un ejemplo: [Kaizenpedia](https://jaimerodriguezdesantiago.notion.site/jaimerodriguezdesantiago/Kaizenpedia-c13f7614c82c411eacd016822ced5dcc)

Plugins:

db [folder](https://github.com/RafaelGB/obsidian-db-folder/) Canciones

#### **Otros plugins potentes**

- **[Templater](https://silentvoid13.github.io/Templater/)**  $\bullet$
- [Buttons](https://github.com/shabegom/buttons)
- [Excalidraw](https://github.com/zsviczian/obsidian-excalidraw-plugin)

#### **Publicar**

- Obsidian Publish de pago
- [MindsTone](https://github.com/TuanManhCao/digital-garden)
- Exportar a html, pdf...
- ... y muuuuchas otras soluciones

#### **¿Probamos logseq?**

- Notas diarias
	- Abrimos una carpeta creada con obsidian ¿y la mía?
- Enlaces
- Gráficos
- Tareas
- Extensiones
	- Exportar a Hugo

#### **Últimas reflexiones**

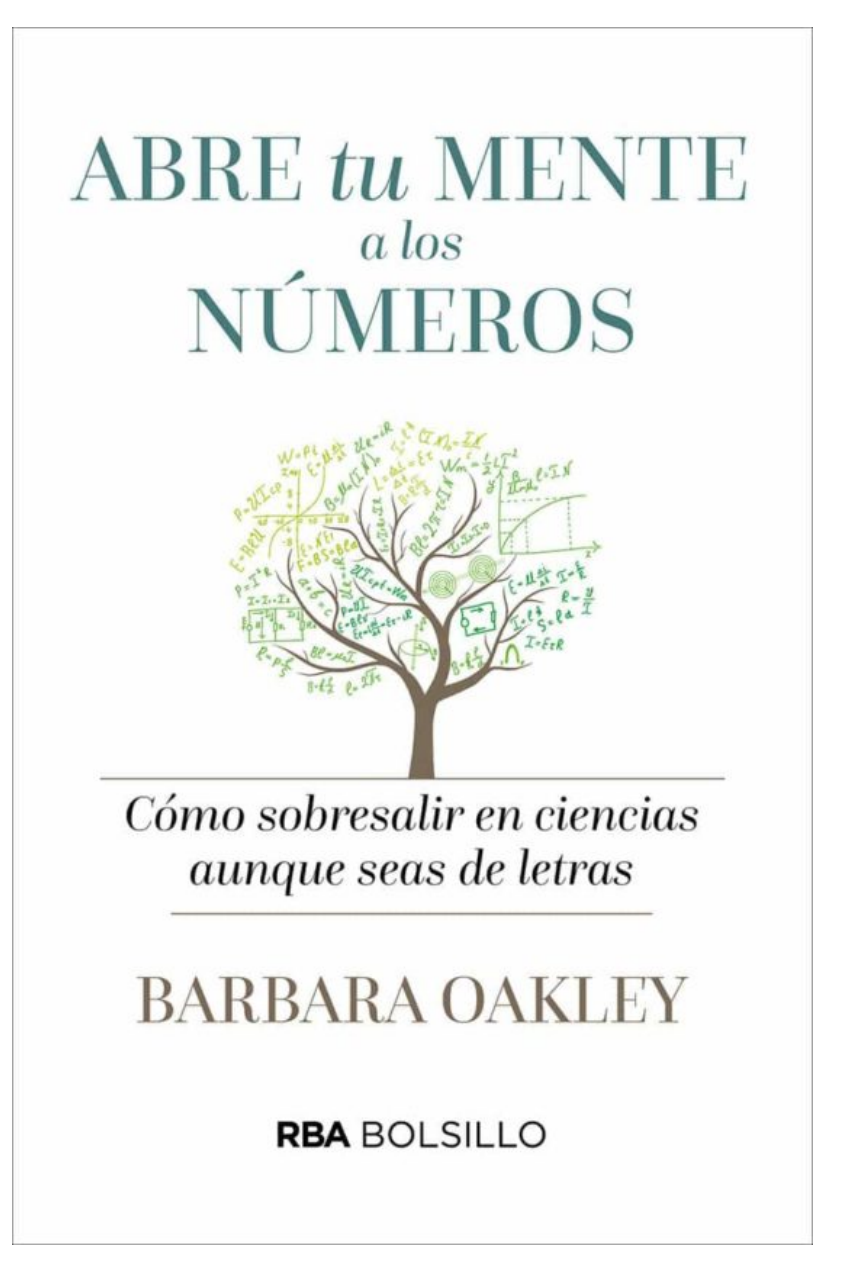

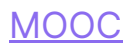

From the bestselling author of A Mind for Numbers and the creators of the popular online course Learning How to Learn

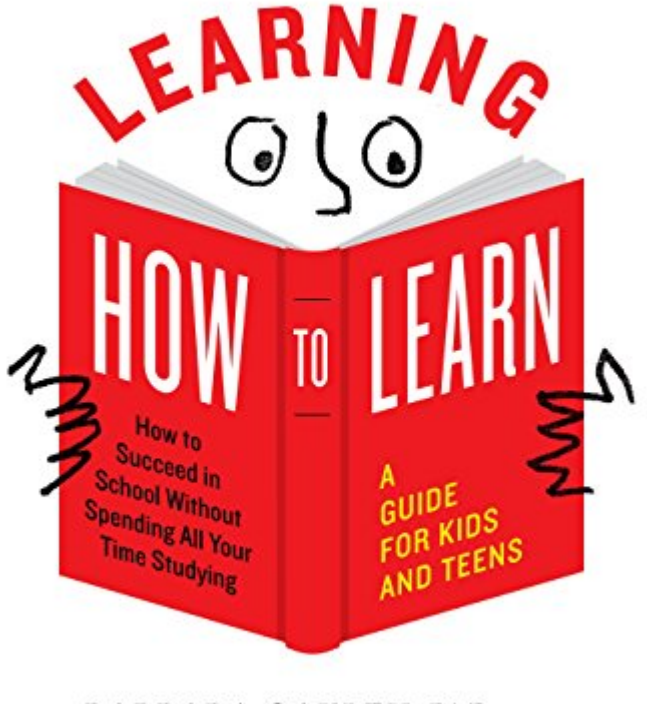

BARBARA OAKLEY, PhD, AND TERRENCE SEJNOWSKI, PhD, WITH ALISTAIR McCONVILLE

- Alternar tareas
- Repaso activo VS Subrayado
- Dormir lo aprendido

Educación basada en evidencias (0)SL

# ¿Cómo<br>aprendemos?

Una aproximación científica<br>al aprendizaje y la enseñanza

**Héctor Ruiz Martin** 

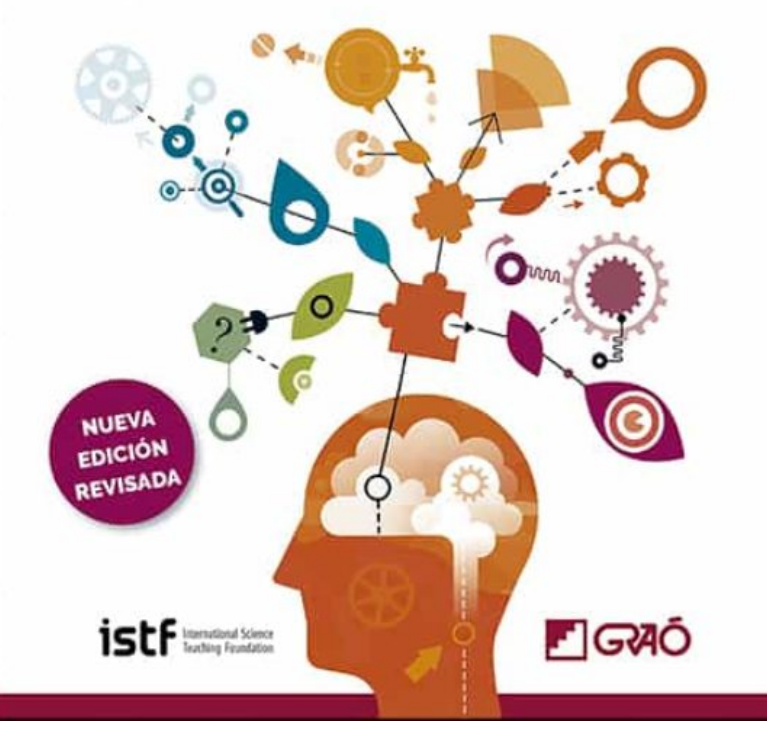

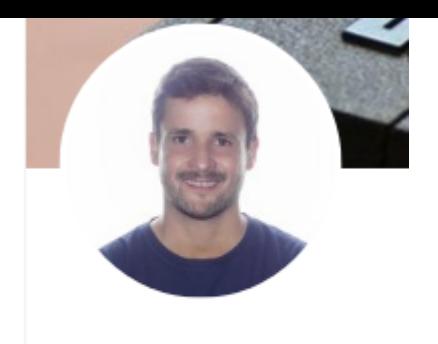

**Pablo Garaizar** @PGaraizar Te sigue

La lectura y escritura en papel favorecen la capacidad de retención y concentración.

#### **Emergencia y Convergencia**

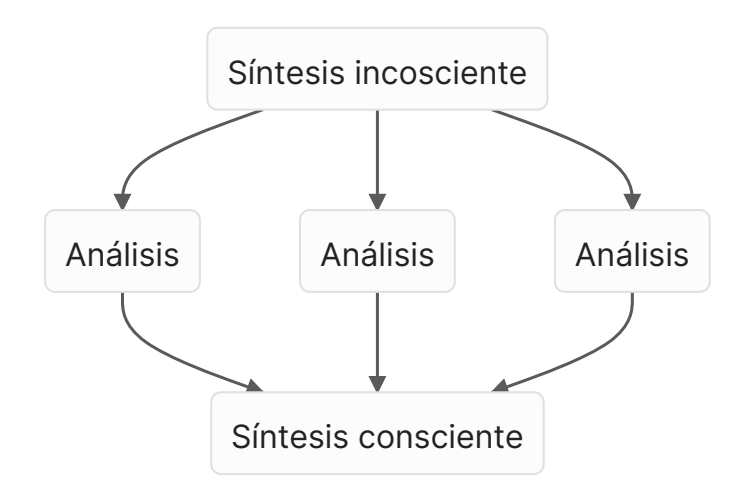

#### **Conocimiento tácito -> implícito -> explícito**

#### **Fin**

Gracias por vuestro tiempo y atención.